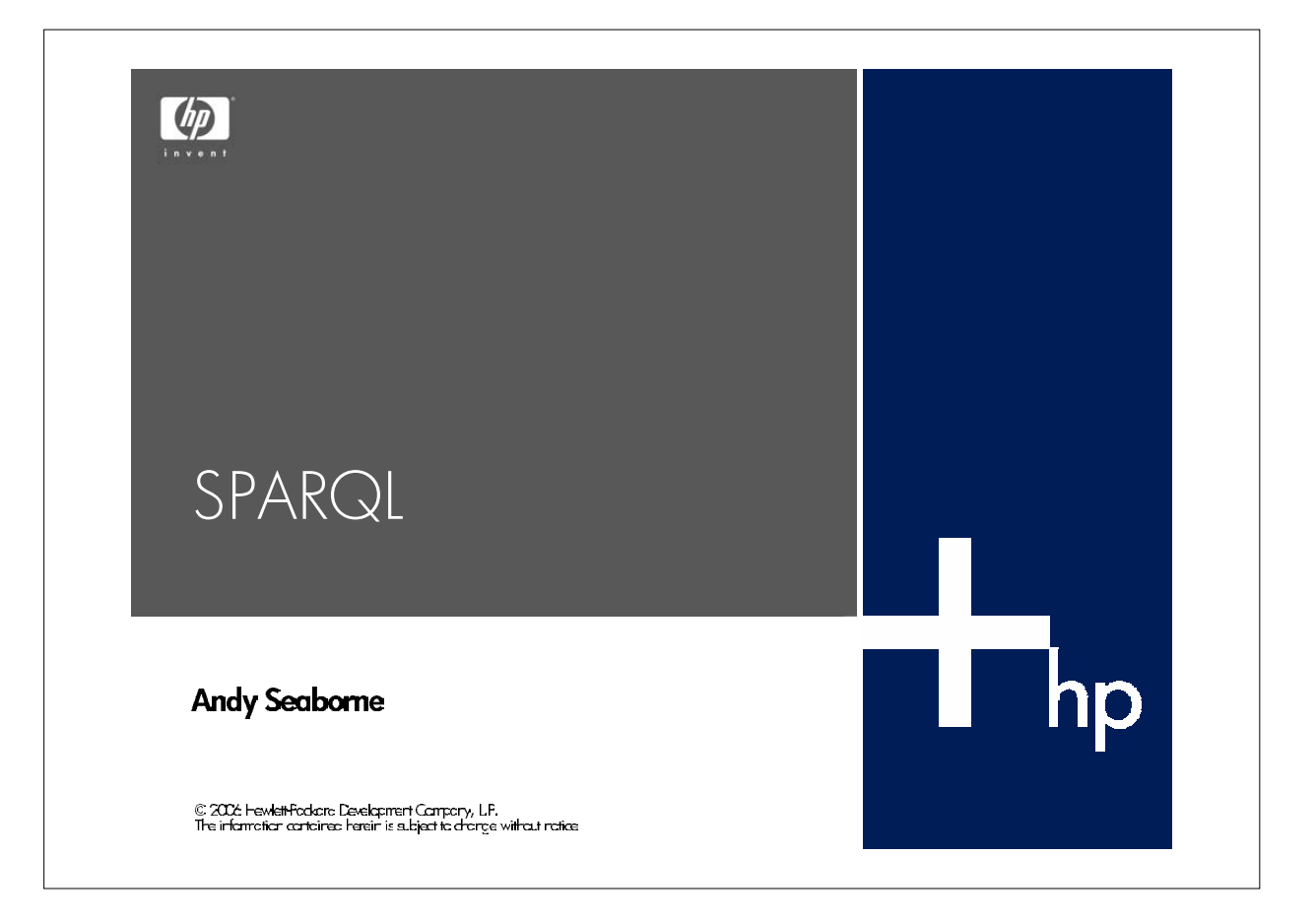

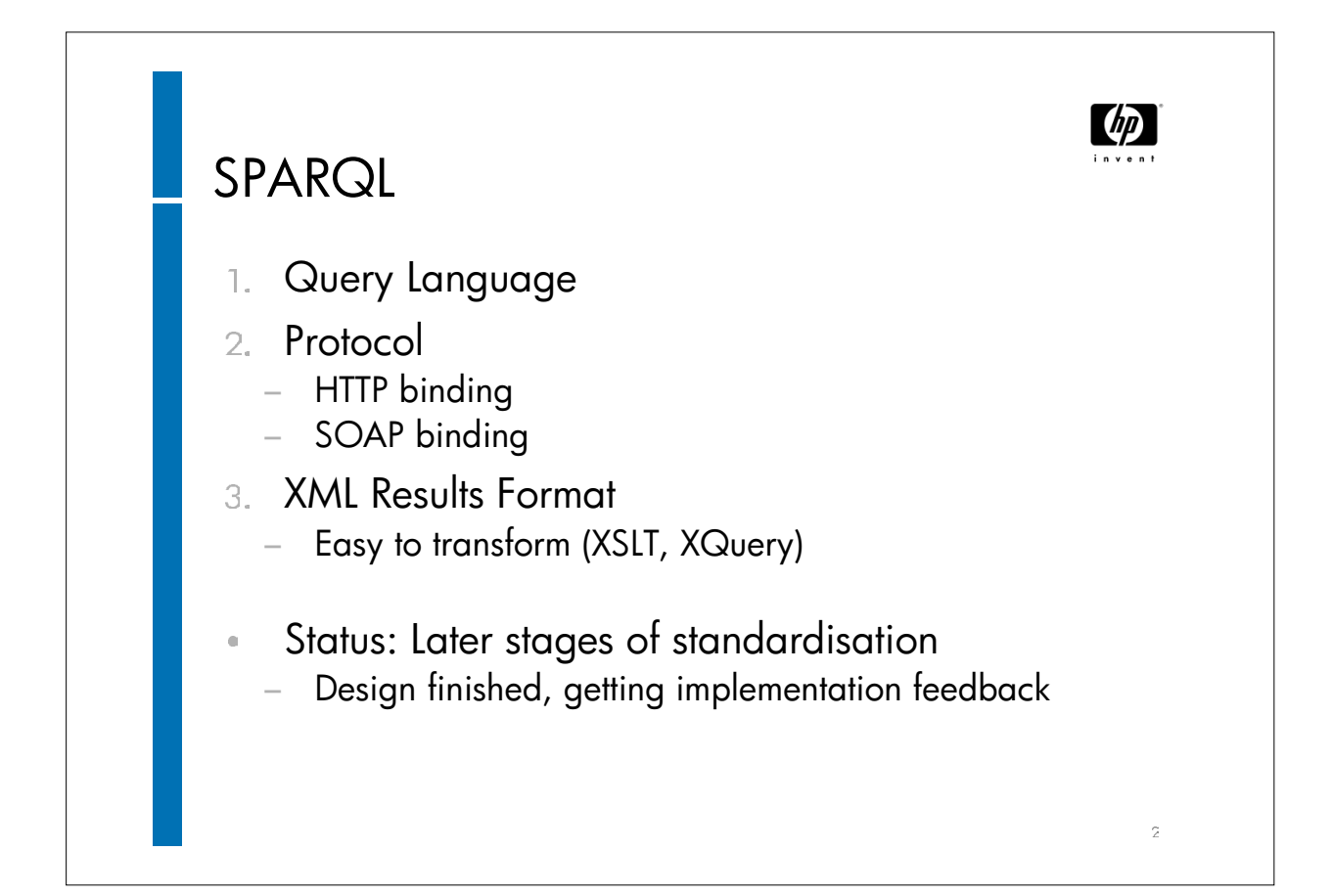

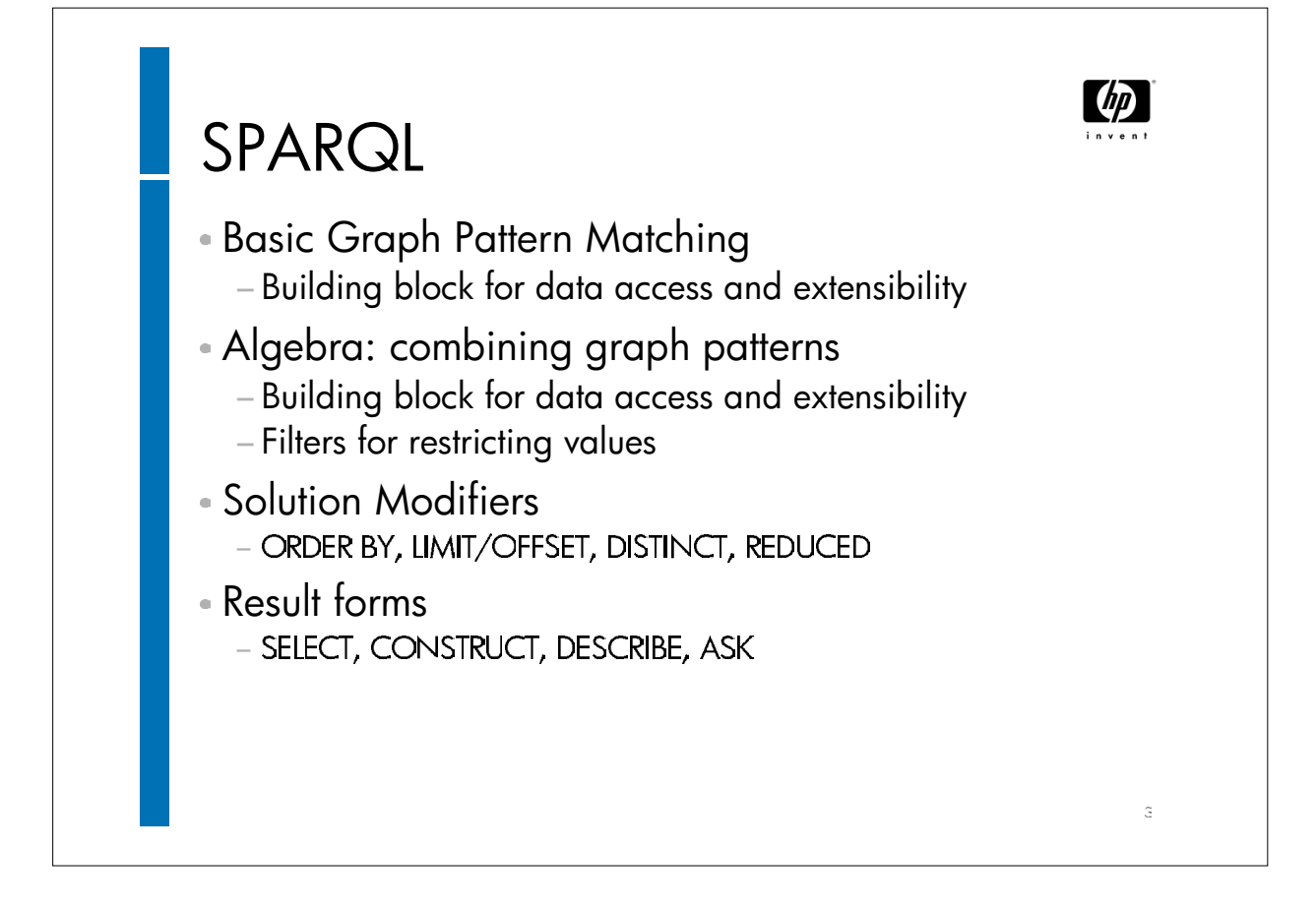

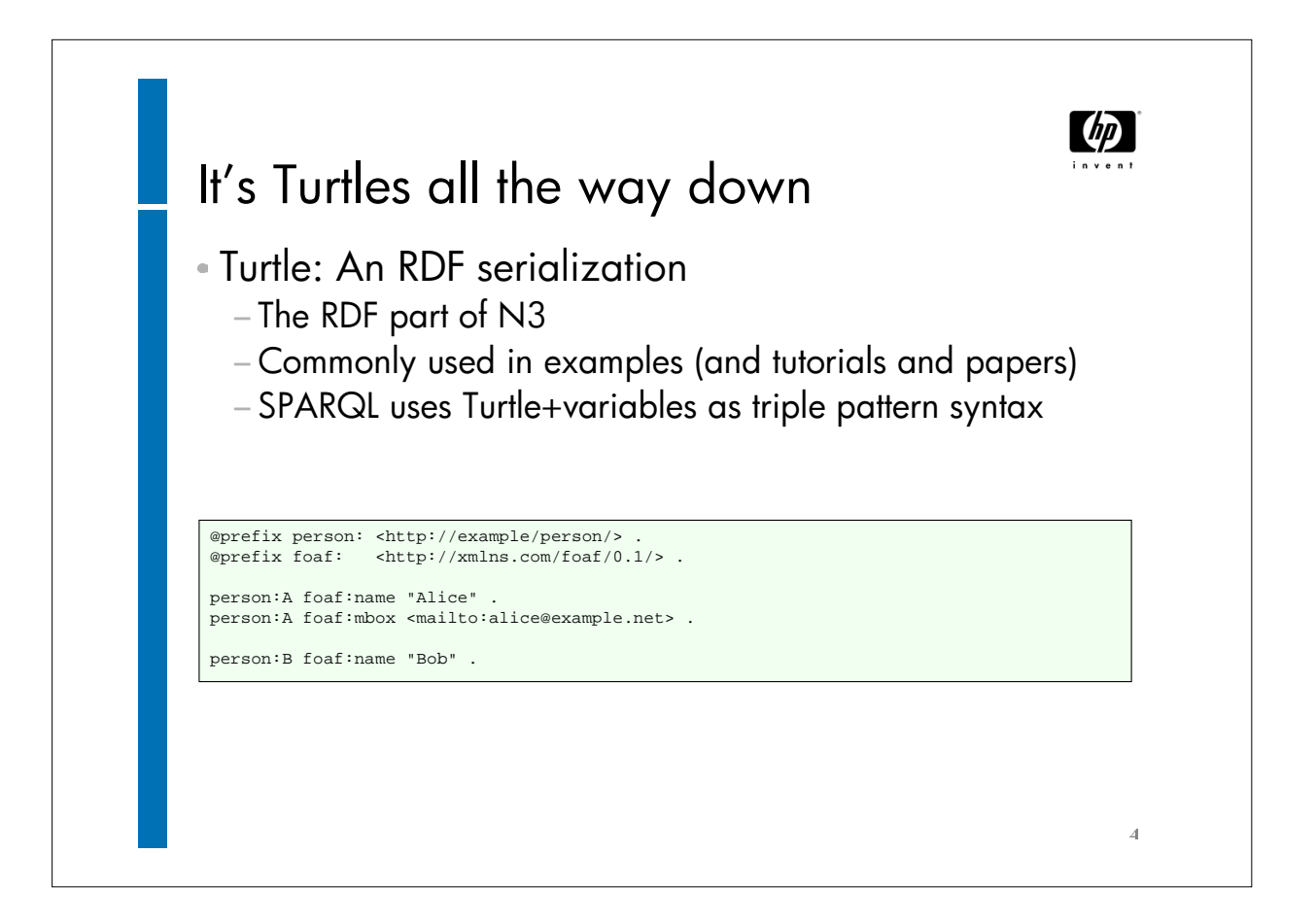

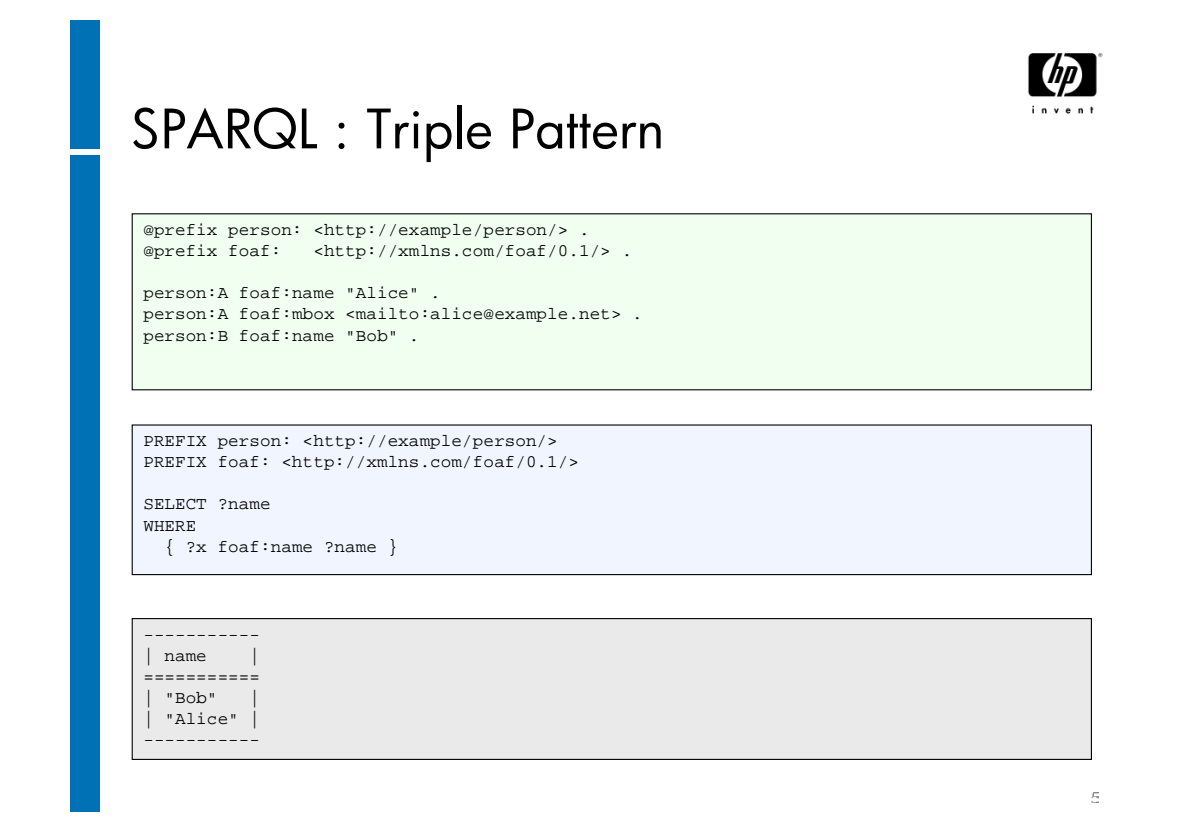

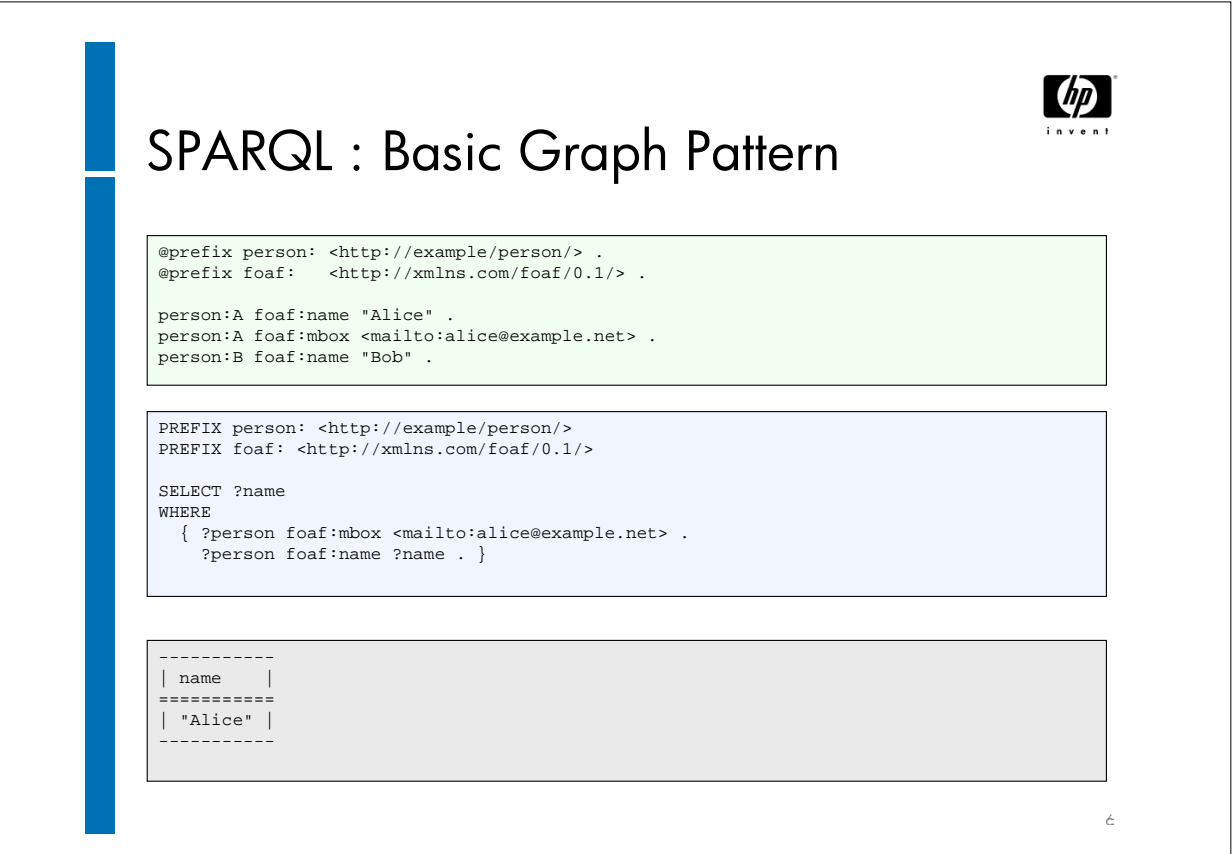

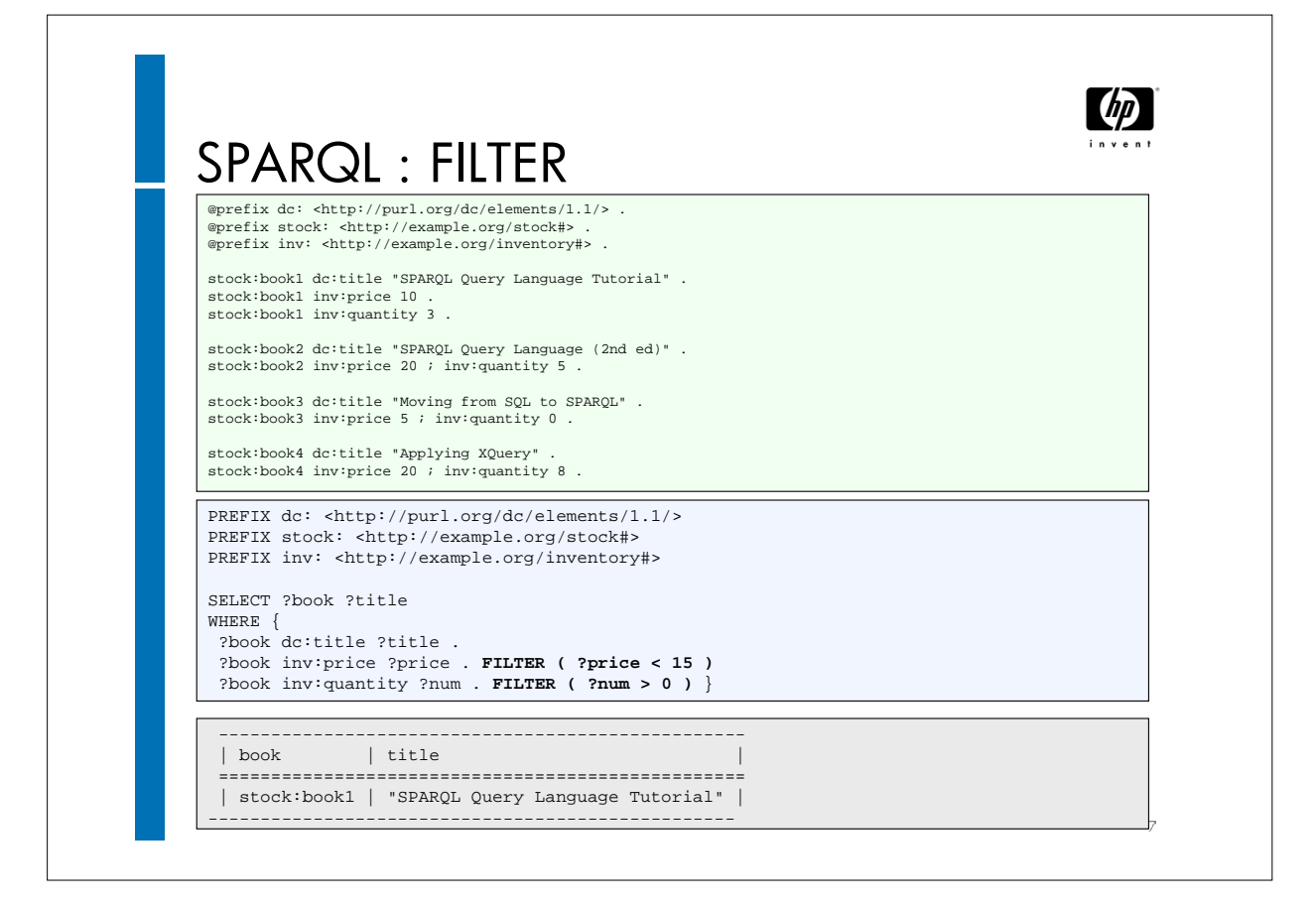

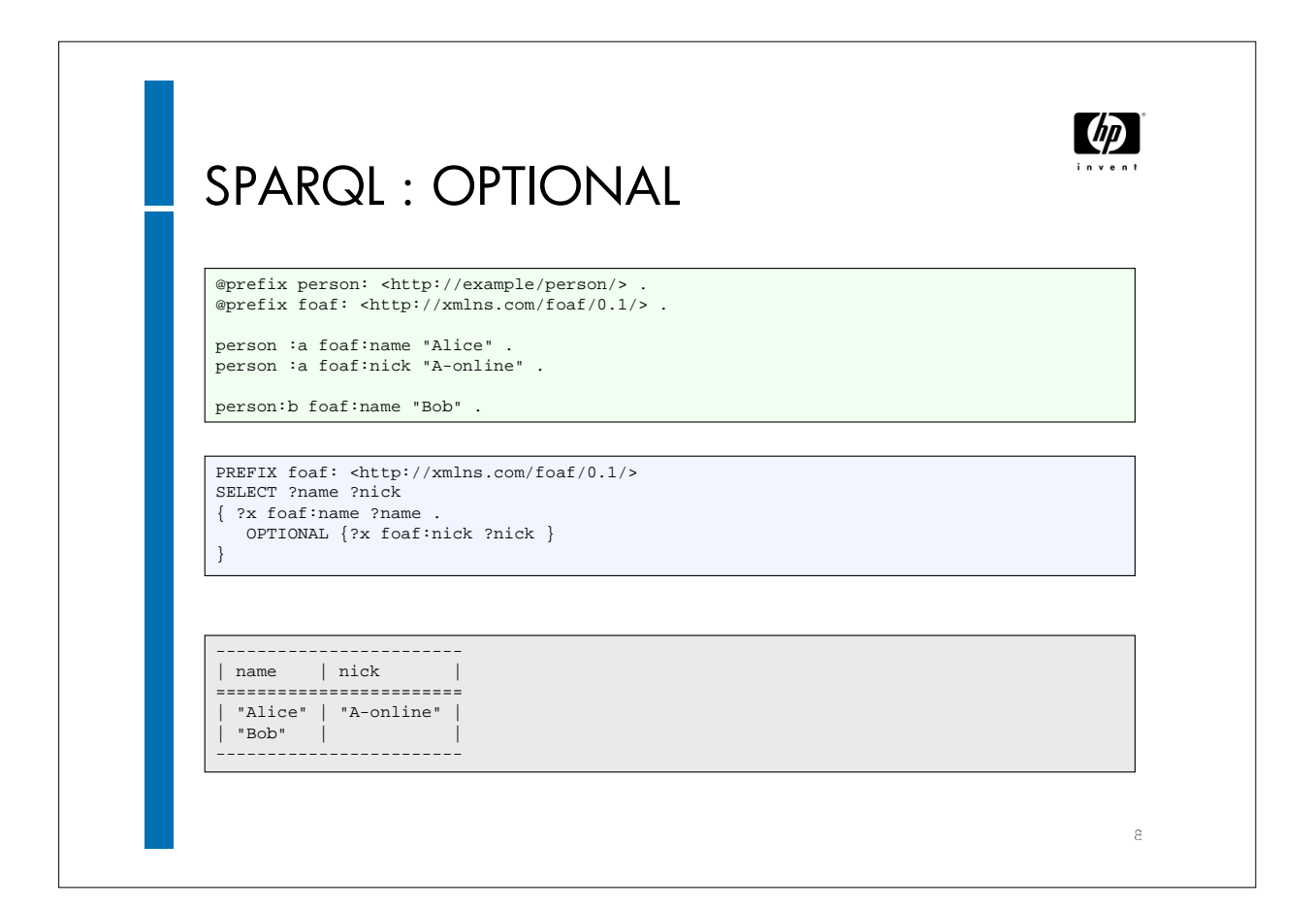

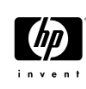

 $\in$ 

## SPARQL : UNION

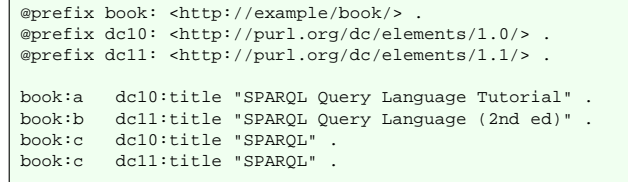

PREFIX dc10: <http://purl.org/dc/elements/1.0/> PREFIX dc11: <http://purl.org/dc/elements/1.1/>

SELECT DISTINCT ?title

 $\left\{ \right.$ 

}

{ ?book dc10:title ?title } UNION { ?book dc11:title ?title }

## ------------------------------------ | title | ================================== "SPARQL Query Language Tutorial"<br>"SPARQL" | "SPARQL" | | "SPARQL Query Language (2nd ed)" | --------------------------------------

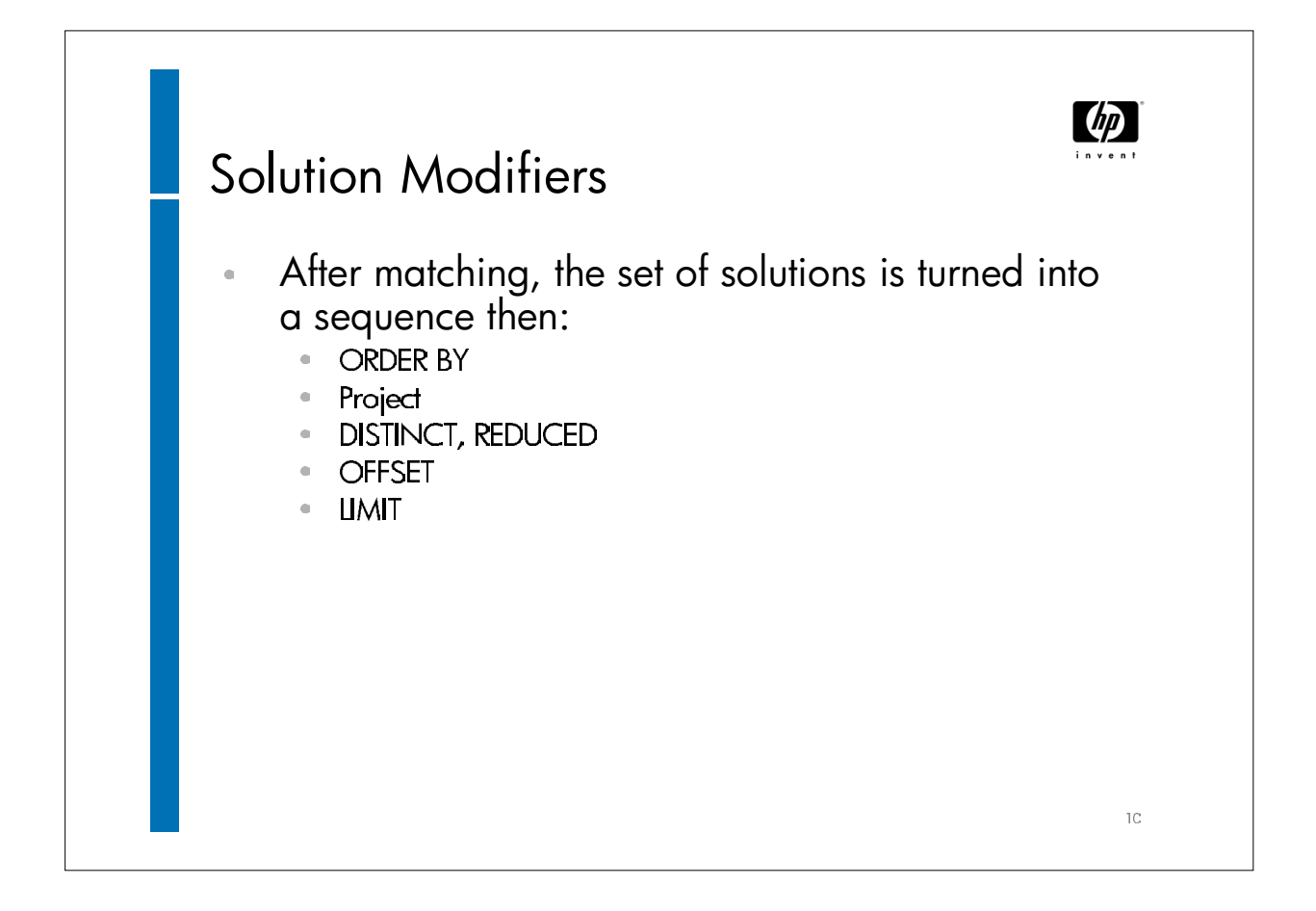

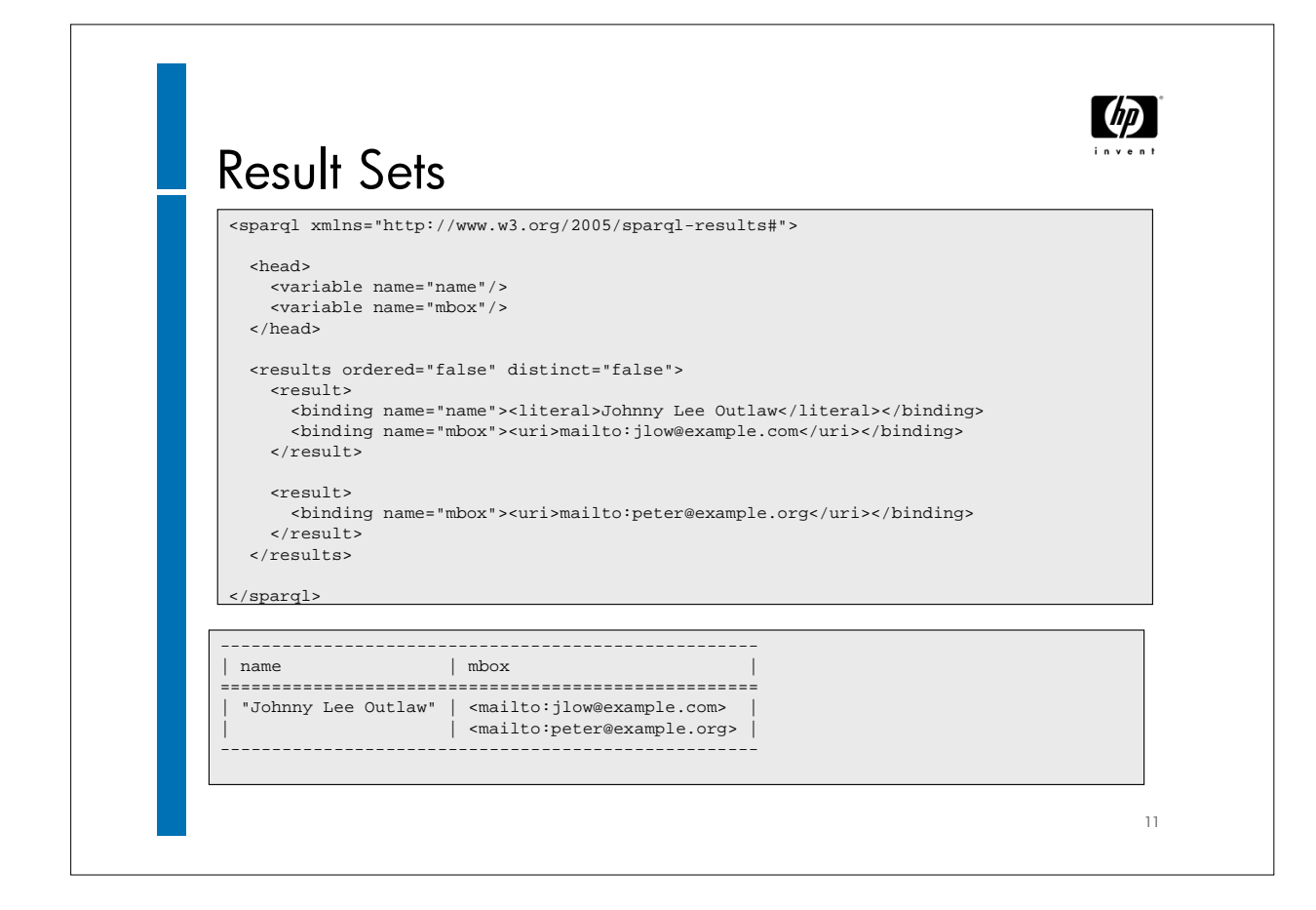

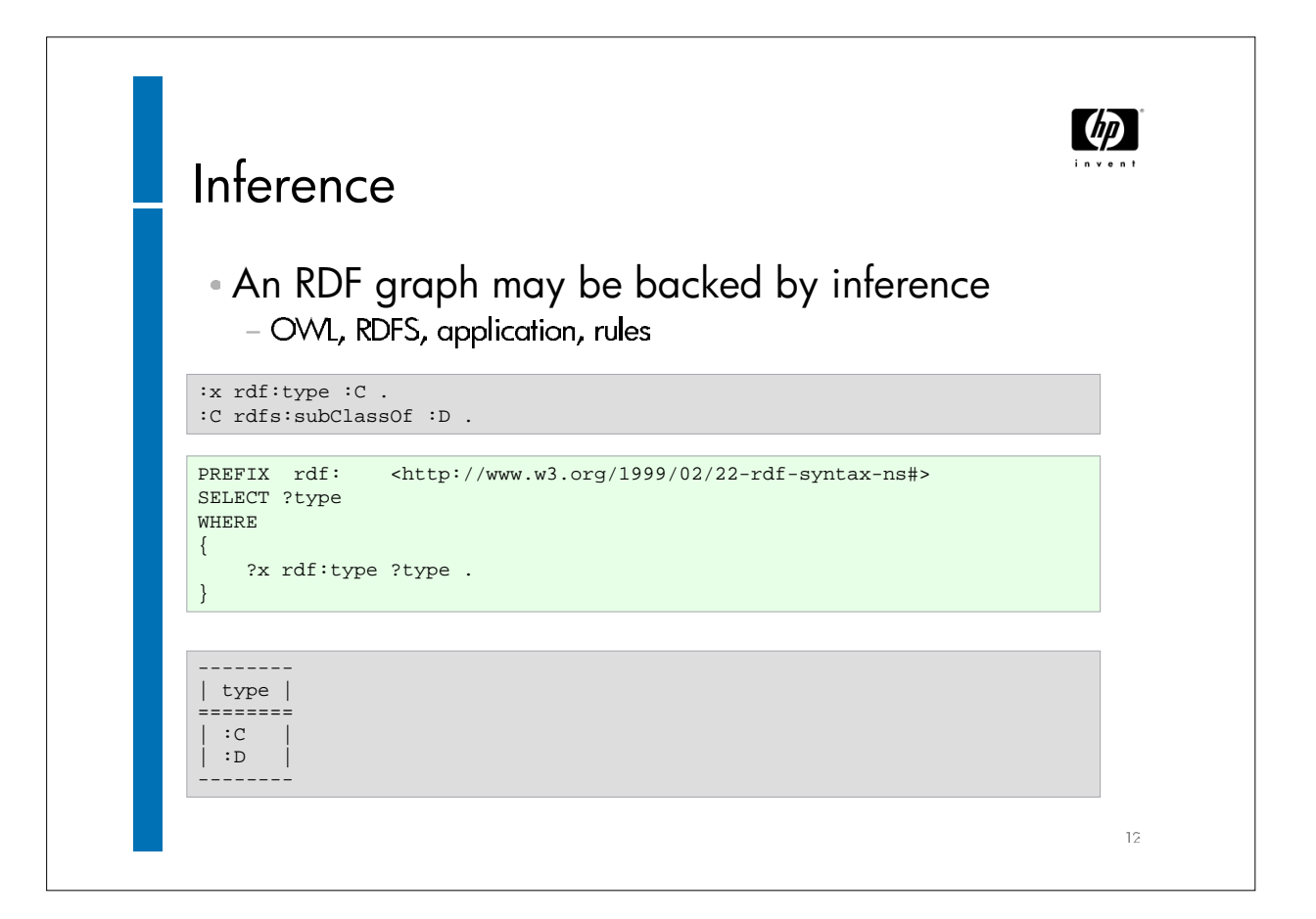

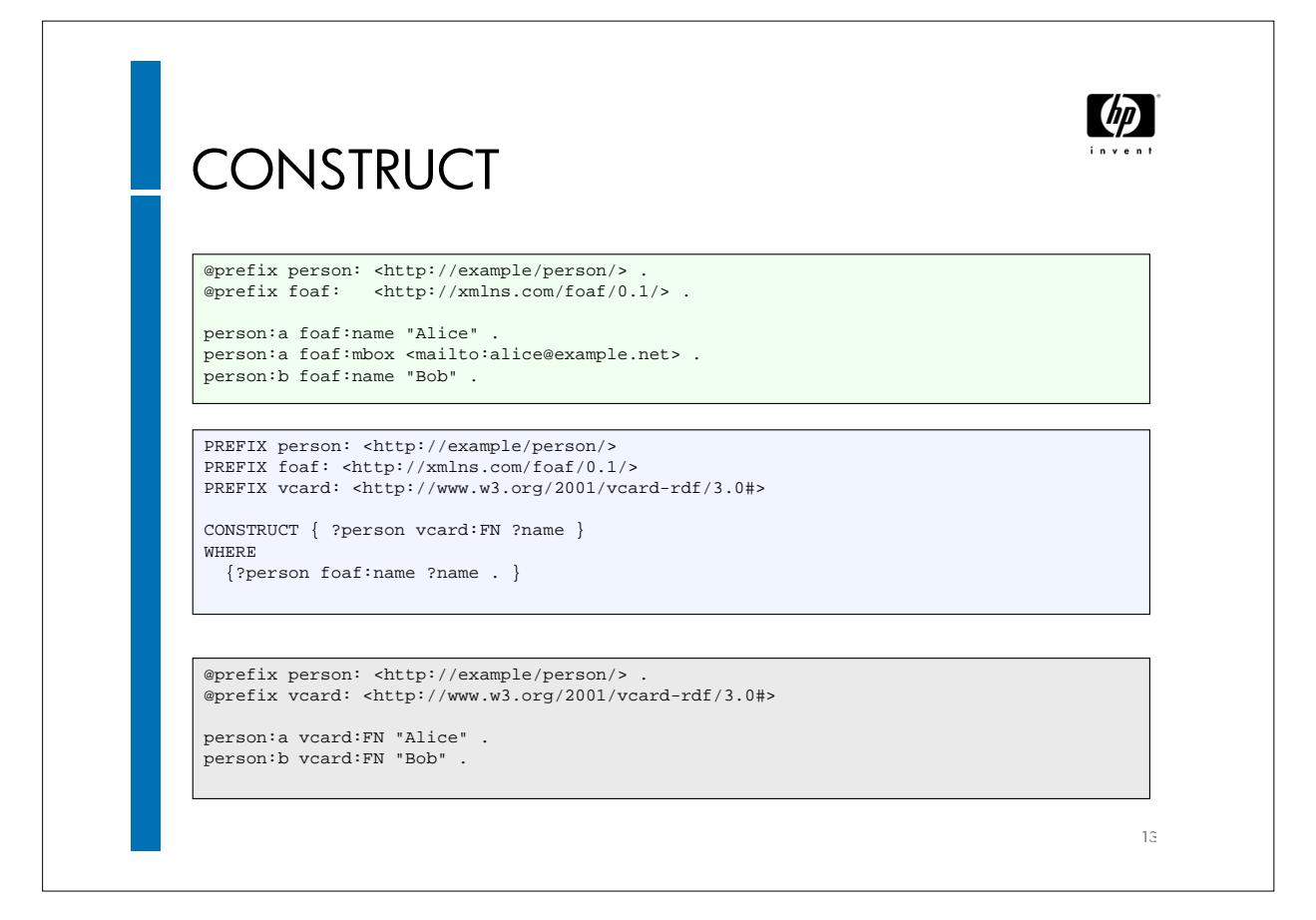

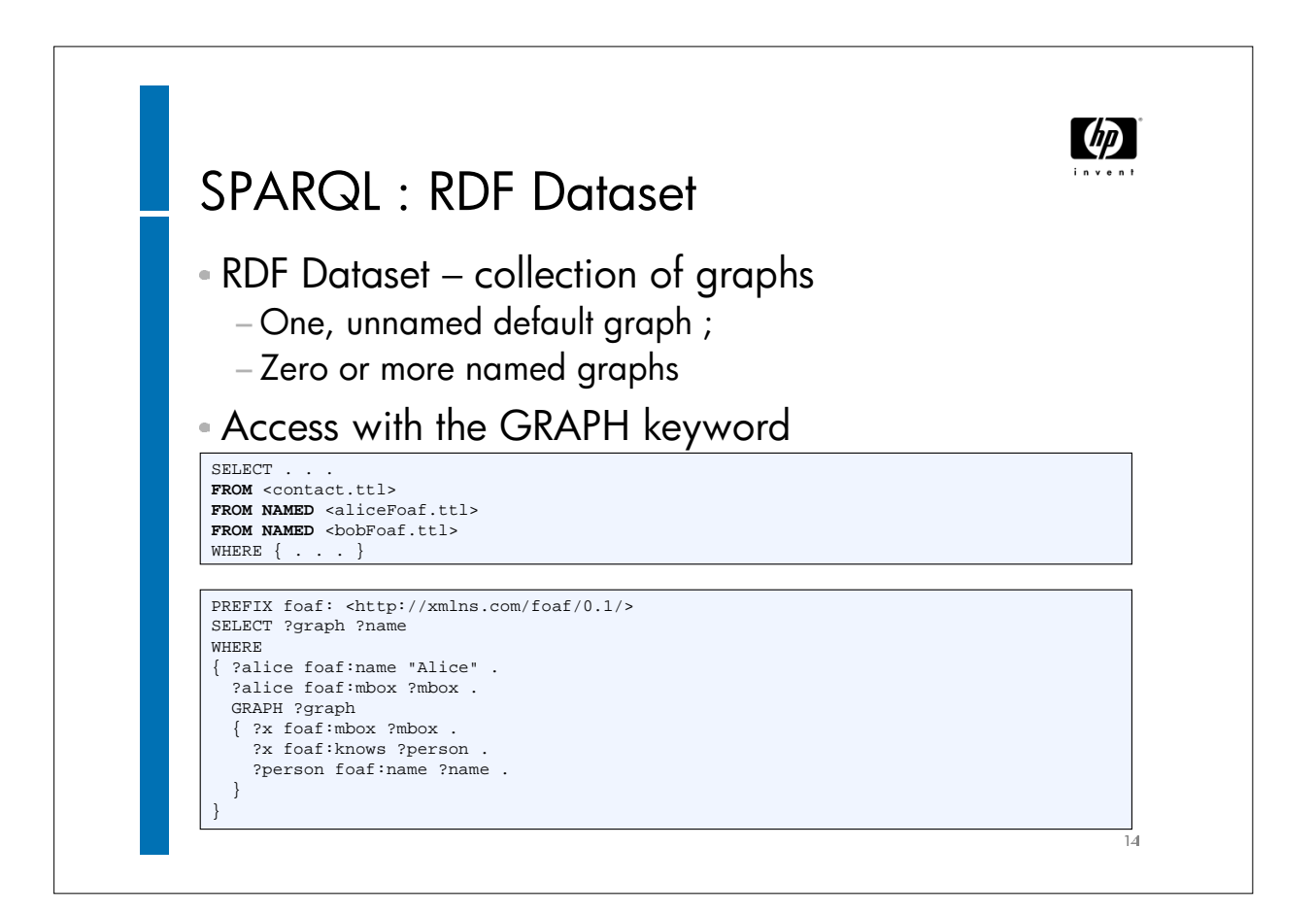